# **Z MASS SPREADSHEET EXTENSION**

# **TEACHER NOTES**

The purpose of this extension of the Z Mass activity is to add the use of a spreadsheet to support data analysis. Students use computational thinking skills to build a spreadsheet to analyze a large data set. They then build a histogram to aid in interpreting the results.

#### **STANDARDS**

*Next Generation Science Standards*

#### Science Practices

- 2. Developing and using models
- 4. Analyzing and interpreting data
- 5. Using mathematics and computational thinking
- 6. Constructing explanations
- 7. Engaging in argument from evidence
- 8. Obtaining, evaluating, and communicating information

Disciplinary Core Ideas – Physical Science

- PS1.A: Structure and Properties of Matter
- PS2.B: Types of Interactions

PS3.B: Conservation of Energy and Energy Transfer

#### Crosscutting Concepts

- 1. Patterns.
- 3. Scale, proportion, and quantity.
- 4. Systems and system models.

#### *Common Core Literacy Standards*

#### Reading

9-12.4 Determine the meaning of symbols, key terms . . .

9-12.7 Translate quantitative or technical information . . .

#### *Common Core Mathematics Standards*

MP2. Reason abstractly and quantitatively

MP6. Attend to precision.

*IB Physics Topic 1: Measurement and Uncertainty*

- 1.2.6 Describe and give examples of random and systematic errors.
- 1.2.8 Explain how the effects of random errors may be reduced.
- 1.2.11 Determine the uncertainties in results.
- 1.3.1 Distinguish between vector and scalar quantities.
- 1.3.2 Combine and resolve vectors.

# *IB Physics Topic 2: Mechanics*

2.3.6 Use the principle of conservation of energy to compare an initial state to a final state.

2.4.3 Use conservation of linear momentum to compare an initial state to a final state.

# *IB Physics Topic 7: The Structure of Matter*

Aim 4: particle physics involves the analysis and evaluation of very large amounts of data Standard 7.3.4: Apply the Einstein mass-energy equivalence relationship

# *IB Physics Additional Higher Level Option Topic A.4: Relativistic Mechanics*

- A.4.6 Use MeV  $c^2$  or as GeV  $c^2$  the unit of mass and MeV  $c^{-1}$  or GeV  $c^{-1}$  as the unit of momentum.
- A.4.7 Describe the laws of conservation of momentum and conservation of energy within special relativity
- A.4.10 Solve problems involving relativistic energy and momentum conservation in collisions and particle decays

### **ENDURING UNDERSTANDINGS**

• Scientists can analyze data more effectively when they are properly organized; charts and histograms provide methods of finding patterns in large data sets.

#### **LEARNING OBJECTIVES**

Students will be able to:

- "Code" a spreadsheet to complete calculations.
- Construct a histogram of the results.
- Make a claim based on the histogram with supporting evidence and reasoning.

#### **PRIOR KNOWLEDGE**

The students have completed the original Z mass activity in which they compute the mass of the Z boson by hand.

#### **What do we know?**

- 1. Momentum is conserved. Energy is too.
- 2. Momentum is a vector. Energy is not.
- 3. The invariant mass of the Z boson becomes the momentum and mass of the  $\mu^+\mu^-$  pair.
- 4. The net momentum of the  $\mu^+\mu^-$  pair is the same as the net momentum of the Z boson.
- 5. The muon mass is small. In these events, we can say that the muon energy (in GeV) and momentum (in GeV/c) are equivalent.
- 6. Einstein actually wrote  $E^2 = p^2 c^2 + m^2 c^4$ . The full derivation can be found at this link: <https://quarknet.org/page/energy-momentum-and-mass>

This allows us to solve for energy, momentum or mass using  $E^2 = p^2 + m^2$ , where the c value is absorbed into the units.

#### **IMPLEMENTATION**

# **1. Building the Technique**

You may have done the original Z mass activity in one of several ways. This technique for finding the Z mass from a single event is designed to help the students understand how to build a spreadsheet to do the analysis. If your students do a complete calculation by hand, they then have a basis for checking each step of their spreadsheet analysis.

# **2. By-Hand Calculation**

Pick one event and have the students work collaboratively *on the same event* to calculate the Z mass **by-hand**.

- For each muon:
	- $\circ$  Find the angle from the positive x axis to the direction of the muon track. [angle 1(deg), angle 2 (deg)]
	- $\circ$  Record the magnitude of the momentum. [p1 (GeV/c), p2 (GeV/c)]
	- $\circ$  Record the energy. [E1 (GeV), E2 (GeV)]
- o Determine the x component of the momentum.  $[p1x (GeV/c) = p1 cos(\theta)]$ ,  $p2x$  (GeV/c) =  $p2 \cos(\theta)$ ]
- o Determine the y component of the momentum. [p1y (GeV/c) = p2  $sin(\theta)$ ,  $p2y$  (GeV/c) =  $p2 \sin(\theta)$ ]
- For the event:
	- $\circ$  Find the net momentum in the x direction. [px(net) (GeV/c) = p1x (GeV/c) + p2x (GeV/c)]
	- $\circ$  Find the net momentum in the y direction. [py(net) (GeV/c) = p1y (GeV/c) + p2y (GeV/c)]
	- $\circ$  Find the net energy of the event [E(net) (GeV) = E1 (GeV) + E2 (GeV)]. The value of E1 (GeV) is equivalent to the magnitude of p1 (GeV/c) and the value of E2 (GeV) is equivalent to the magnitude of  $p2$  (GeV/c). This practice works for the low mass, high momentum nature of the electrons and muons. Effectively  $[E(net) (GeV) = p1 (GeV) + p2 (GeV)]$
	- o Find the magnitude of the resultant event momentum.  $p(net) = \sqrt{(px(net)^2 + py(net)^2)}$
	- o Calculate the Z mass using  $E^2 = p^2 c^2 + m^2 c^4$ . The units we use for energy momentum and mass enable us to right the equation with c is absorbed into the units and cancels out. For more information follow this link:<https://quarknet.org/page/energy-momentum-and-mass> Therefore we will use the equation as  $E^2 = p^2 + m^2$
	- $\circ$  The value of E1 (GeV) is equivalent to the magnitude of p1 (GeV/c) and the value of E2 (GeV) is equivalent to the magnitude of  $p2$  (GeV/c). This practice works for the low mass, high momentum nature of these particles.
- You and your students can review how to make a histogram: <https://quarknet.org/content/making-histograms>

# **3. Introduction to Spreadsheets**

Students create a spreadsheet that includes all the necessary columns for the calculation of the Z mass. Encourage your students to use the column headings given above.

NOTE: The expressions in brackets are recommended column headers in the spreadsheet.

# **4. Entering Data**

- a. For each muon, enter the value of the angle, the magnitude of the momentum and the value of the energy.
- b. For calculated columns, enter the "code" for finding each value. Fill down the column.
- c. It is likely that many students will initially get a different value for the Z mass using their spreadsheet than they did in their "by-hand" calculation. Small differences are a normal occurrence; students should troubleshoot large differences to understand and correct the discrepancy. Some causes for a large discrepancy may include:
	- Errors in the "by-hand" calculation.
	- Failure to take into account that the spreadsheet defaults to angle measures in radians.
	- Incorrect formula for the calculation.
	- Incorrect entry of positive and negative signs.

# Teacher key in a Google Sheet:

[https://docs.google.com/spreadsheets/d/1CInVptCsWdnJrJDKzWtkhHH2DycTBN5GGh25xCgw](https://docs.google.com/spreadsheets/d/1CInVptCsWdnJrJDKzWtkhHH2DycTBN5GGh25xCgwo4A/copy?usp=sharing) [o4A/copy?usp=sharing](https://docs.google.com/spreadsheets/d/1CInVptCsWdnJrJDKzWtkhHH2DycTBN5GGh25xCgwo4A/copy?usp=sharing)

- d. Once students are confident that their spreadsheet correctly calculates the mass of the Z boson, each group then enters the data into the spreadsheet from the other seven events.
- e. Students create a histogram for the eight events using tools in the spreadsheet.

#### **5. Adding more data**

a. Students access the CMS dilepton data set from the link below. There are separate tabs for muons and electrons. The same equations apply for Z-boson decay via muons and via electrons. Gentle reminder: The value of E1 (GeV) is equivalent to the magnitude of  $p1$  (GeV/c) and the value of E2 (GeV) is equivalent to the magnitude of  $p2$  (GeV/c). This practice works for the low mass, high momentum nature of these particles.

Z Activity dilepton CMS student\_data

[https://docs.google.com/spreadsheets/d/1CEg7DIcQ4OW\\_ETC1v70T3tMR8o42VQzHml](https://docs.google.com/spreadsheets/d/1CEg7DIcQ4OW_ETC1v70T3tMR8o42VQzHml5pL0BRpxc/edit#gid=98967810) [5pL0BRpxc/edit#gid=98967810](https://docs.google.com/spreadsheets/d/1CEg7DIcQ4OW_ETC1v70T3tMR8o42VQzHml5pL0BRpxc/edit#gid=98967810)

b. There are two sheets: *CMS dimuon data* and *CMS dielectron data*. You can divide the class into two groups and have each group copy over the data from one of the sheets. This allows for a discussion of the differences in the results and what that means for the uncertainty in the Z mass calculation. The results are shown below.

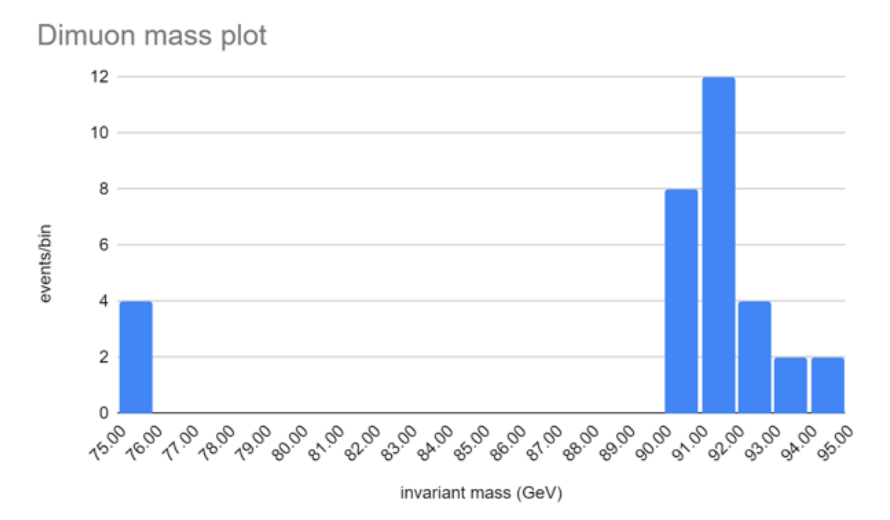

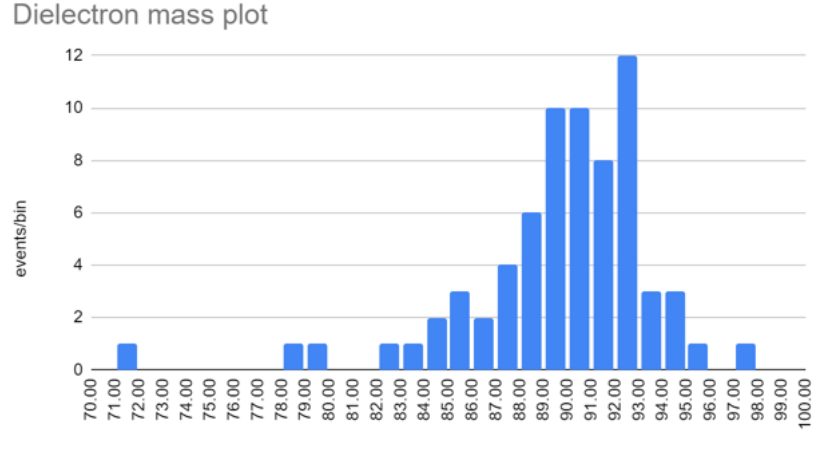

invariant mass (GeV)

#### **Student Questions**

These questions are intended as formative assessment during class discussion. Sample answers are reported in *italics.*

- 1. What is the best value for the Z mass using eight events? Estimate the uncertainty in your answer.
	- o *Recall that the mean mass for the Z boson is best represented by the value of the peak of the data. The value should be approximately 90 GeV/c2 If the peak has width, the students should estimate the uncertainty in their value.*
- 2. Describe how the histogram changed when more data was used.
	- o *When more data is used the peak should become more defined with a clear central peak.*
- 3. Did the uncertainty in your answer increase or decrease when more data is used?
	- o *As the histogram of a normal distribution gets taller, the full width at half maximum tends to decrease,*

# **Optional Extension**:

Since both the dimuon and dielectron experiments are attempting to determine the Z boson mass, another extension is to combine all of the data. This histogram can lead to interesting discussions about histogram uncertainty.